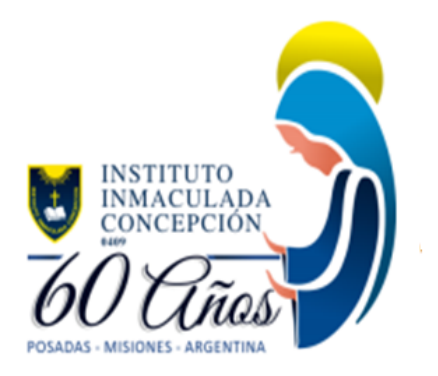

# **Puntos a tener en cuenta en el diseño de la Portada Institucional**

## **1. Elección del nombre de la plataforma (debe ser fácil de leer).**

El nombre de la publicación debe ser lo más atractivo del [diseño,](https://www.paredro.com/20-maneras-de-reconocer-a-un-disenador-grafico/) ya que es con lo que verían las personas que ingresan a la plataforma, la tipografía debe ser legible y el color debe ser combinable con la o las imágenes utilizadas.

- $\Box$  Los colores que no pueden faltar son: azul, blanco y amarillo.
- Las palabras que deben aparecer son: **usuario, contraseña**, nombre original propuesto para la plataforma. Por ejemplo "Plataforma Inmaculada".

## **2. Realizar un Boceto.**

Bocetar puede ahorrarles pérdida de tiempo, además es más rápido bajar las ideas y los conceptos del diseño.

## **3. Cuidar la Ortografía.**

Se recomienda corroborar en el diccionario o en la web si están bien escritas las palabras.

## **4. Utilizar imágenes correctas.**

I[lustraciones](https://www.paredro.com/creativa-campana-de-terror-para-hoteles-embrujados/), fotos institucionales, tipografías o vectores.

## **5. Estilo del Diseño.**

No mezclar más de dos fuentes en la portada, ya que puede perderse la estructura y no sería fácil de leer. No combinar textos completamente en mayúsculas con minúsculas.

## **4. Evitar los degradados de colores.**

No utilizarlo en las tipografías ni en los fondos en general.

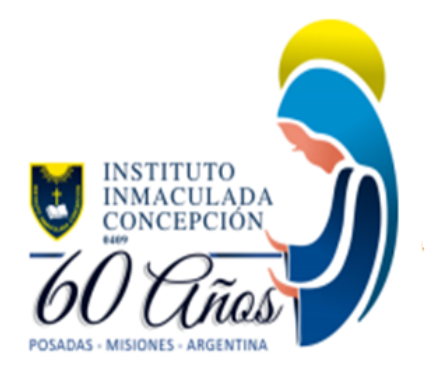

#### **5. No mezclar colores que no van.**

Los [colores](https://www.paredro.com/los-10-colores-que-mas-venden-y-atraen-en-publicidad/) son algo que atrae la vista de los usuarios, por eso se debe hacer una selección cuidadosa y diseñar una estrategia para que todo tenga un orden y una armonía.

#### **6**. **Comprobar el diseño en diversos tamaños.**

El [diseño](https://www.paredro.com/el-viaje-de-un-producto-a-traves-de-una-campana-de-publicidad/) debe verse bien en diferentes formatos de tamaño, tanto estándar como en lo digital (Pc o Móvil).

## **7. Utilizar los programas adecuados (a continuación se describen los programas de diseño gratuitos más usados, aunque puede optar por otros).**

#### **Canva**

Conocida y utilizada por muchos, esta es una excelente herramienta que te salvará en más de un apuro y también te ayudará a convertirte en un experto. Aunque no funciona como un programa, sino como una aplicación web, sus posibilidades de creación son infinitas.

Puedes crear tu [cuenta](https://www.canva.com/) de forma gratuita, pero hay algunas funciones y herramientas por las que deberás pagar(aparecen con una corona dorada).

#### **Scribus**

Se autodescribe como un programa abierto de diseño y composición, permite crear presentaciones interactivas y animadas. Desde su creación en 2001, han apoyado a aprendices y desarrolladores con una herramienta enfocada al diseño gráfico.

Disponible para varios sistemas operativos, esta herramienta es confiable y dentro de su [página](https://www.scribus.net/category/made-with-scribus/) [web](https://www.scribus.net/category/made-with-scribus/) podrás conocer varios proyectos desarrollados en ella. El único punto desfavorable es que no está disponible en español.

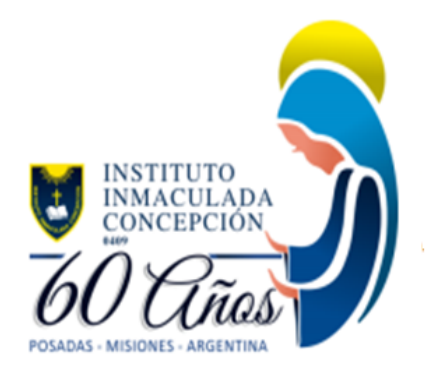

## **Inkscape**

Al igual que Scribus, esta también es una herramienta gratuita de código abierto. Sus herramientas tienen funciones parecidas a lo que encuentras en Adobe Illustrator, por ejemplo.

## **Irfanview**

*«Simple para principiantes, poderosa para expertos».* Son uno de los pioneros en el sector de programas de diseño de código abierto gratuitos, aunque su página no está disponible en español, es posible instalar un plugin con el idioma en la herramienta.

Con este programa es posible convertir imágenes a otros formatos, crear presentaciones, escanear e imprimir a gran formato, entre otras.

## **Vector**

Su idea de hacer el diseño gráfico accesible para todo el mundo, los ha llevado a ser una de las herramientas más descargadas en cuanto a edición vectorial.

Aunque no está disponible en español, sin duda es una de las mejores herramientas gratuitas que existen.